## **POS22 - Version 2.2 Algorithm for POS System Function**

This Natural profile parameter can be used to assure that fields are marked / referenced correctly.

See also *POS - Field Identification Function* in the *System Functions* documentation.

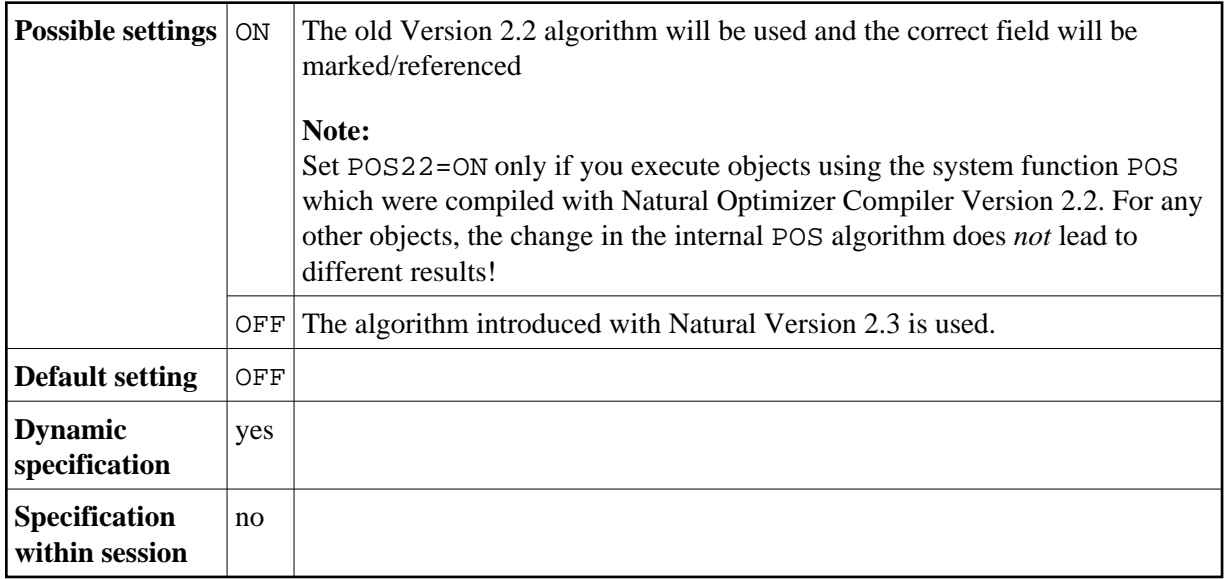

As of Natural Version 2.3 for Mainframes, the internal algorithm for the computation of the system function POS (internal field identification) is different. As a result, if you execute with Version 2.3 or higher programming objects which use the POS function in conjunction with the MARK option of an INPUT or REINPUT statement or with the system variable \*CURS-FIELD *and* which were compiled with Version 2.2 of the Natural Optimizer Compiler, the wrong field may be marked/referenced.

## Λ

## **Warning:**

**This parameter will be available only for a limited period of time to allow you a smooth transition from Version 2.2. It will be removed again with a subsequent release of Natural.**

In a z/OS Parallel Sysplex environment, or if the Natural thread size makes buffer reallocations necessary, POS22=ON cannot always be guaranteed to yield the desired results. In these cases, the objects concerned should be recataloged in the new version of the Natural Optimizer Compiler to ensure correct POS result.